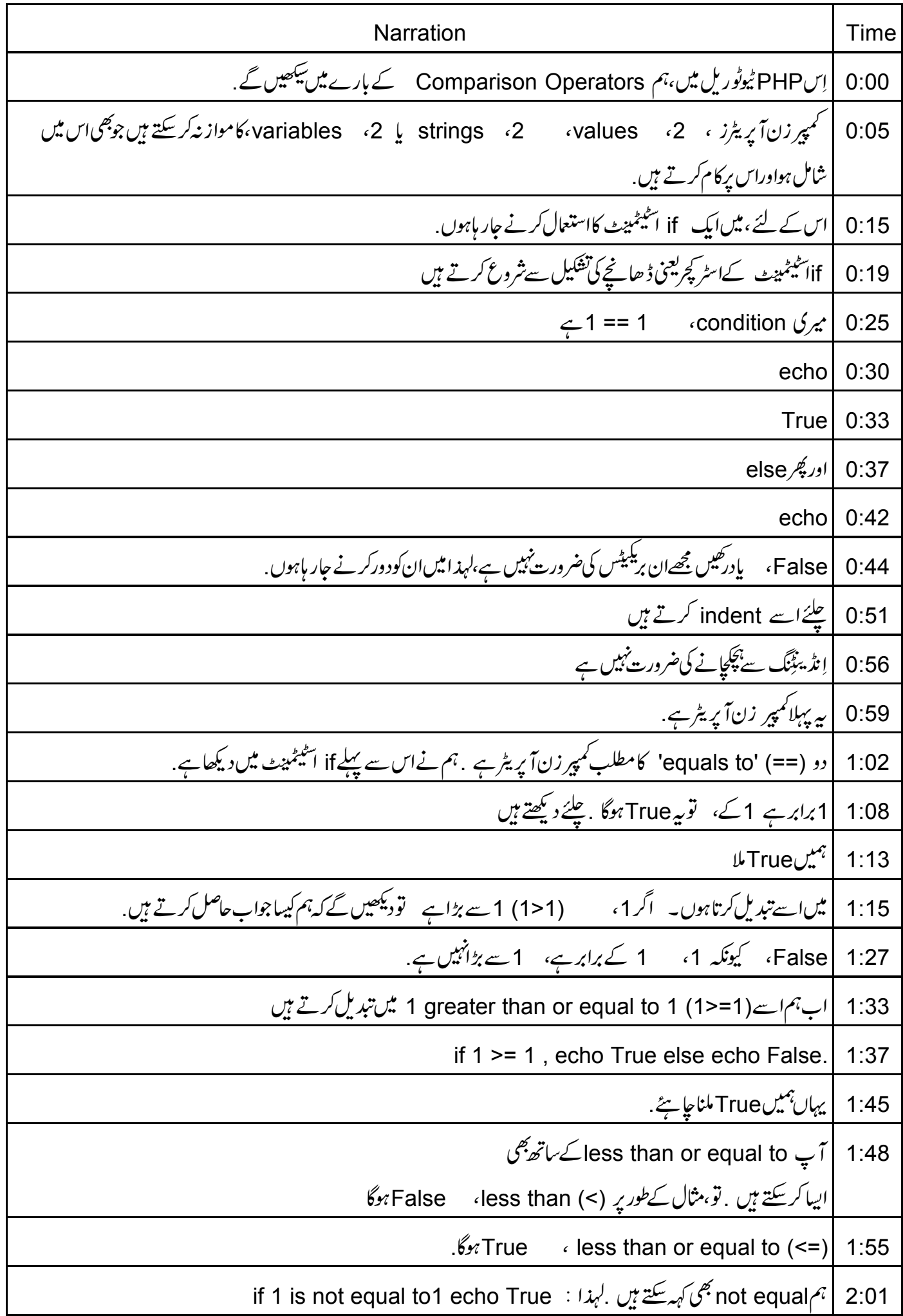

1 is not equal to 2 
$$
\frac{1}{2}
$$
  $\frac{3}{2}$   $\frac{1}{2}$   $\frac{1}{2}$